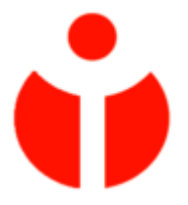

# **Nutzungsordnung für IT-Einrichtungen und -Geräte am St.-Willibrord-Gymnasium Bitburg**

## **A. Allgemeines**

Die nachfolgende Regelung gilt für die Benutzung von schulischen Computereinrichtungen und sonstigen elektronischen Medien im Rahmen des Unterrichts, der Gremienarbeit und außerhalb des Unterrichts. Sie gilt nicht für eine rechnergestützte Schulverwaltung.

Das St.-Willibrord-Gymnasium gibt sich für den Umgang mit diesen Medien die folgende Nutzungsordnung. Dabei gilt Teil B für jede Nutzung der IT-Einrichtungen, Teil C ergänzt Teil B in Bezug auf die Nutzung außerhalb des Unterrichtes und Teil D erfasst die Benutzung privater IT-Geräte auf dem Gelände der Schule.

Alle Nutzer werden über diese Nutzungsordnung unterrichtet. Die Schülerinnen und Schülerinnen sowie, im Falle der Minderjährigkeit, ihre Erziehungsberechtigten, versichern durch ihre Unterschrift, dass sie diese Ordnung anerkennen. Dies ist Voraussetzung für die Nutzung.

## **B. Regeln für jede Nutzung**

## **Passwörter**

Alle Benutzer erhalten eine individuelle Nutzerkennung und ein Passwort, mit dem sie sich an vernetzten Computern der Schule, dem WLAN und über diese bereitgestellten Diensten anmelden können. Vor der ersten Benutzung muss das eigene Benutzerkonto, der Account, freigeschaltet werden; ohne individuelles Passwort ist keine Arbeit am Computer möglich. Voraussetzung für die Zuteilung eines Passworts ist die schriftliche Erklärung des Einverständnisses mit dieser Benutzerordnung. Nach Beendigung der Nutzung hat sich die Schülerin oder der Schüler am PC abzumelden.

Für unter der Nutzerkennung erfolgte Handlungen werden die Benutzer verantwortlich gemacht. Daher muss das Passwort vertraulich gehalten werden. Das Arbeiten unter einem fremden Passwort ist verboten. Wer ein fremdes Passwort erfährt oder auf andere Weise Zugang zu einem fremden Benutzerkonto erlangt, ist verpflichtet, dieses der Schule mitzuteilen.

## **Verbotene Nutzungen**

Die gesetzlichen Bestimmungen insbesondere des Strafrechts, Urheberrechts und des Jugendschutzrechts sind zu beachten. Bei gleichzeitiger Verwendung der Einrichtungen durch Schüler verschiedener Altersstufen findet dabei die für die jeweils jüngsten Schüler gültige Regelung Anwendung. Es ist verboten, pornographische, gewaltverherrlichende oder rassistische Inhalte aufzurufen, zu speichern oder zu versenden. Werden solche Inhalte versehentlich aufgerufen, ist die Anwendung zu schließen und der Aufsichtsperson Mitteilung zu machen.

## **Datenschutz und Datensicherheit**

Die Schule ist in Wahrnehmung ihrer Aufsichtspflicht berechtigt, den Datenverkehr zu speichern und diesen sowie den Datenbestand zu kontrollieren. Diese Daten werden in der Regel nach der gesetzlich vorgeschriebenen Aufbewahrungsfrist, spätestens jedoch zu Beginn des darauffolgenden Schuljahres gelöscht. Dies gilt nicht, wenn Tatsachen den Verdacht eines schwerwiegenden Missbrauches der schulischen Computer begründen.

Die Schule wird von ihren Einsichtsrechten nur in Fällen des Verdachts von Missbrauch und durch verdachtsunabhängige Stichproben Gebrauch machen.

### **Eingriffe in die Hard- und Softwareinstallation**

Veränderungen der Installation und Konfiguration der Arbeitsstationen und des Netzwerkes sowie Manipulationen an der Hardwareausstattung sind grundsätzlich untersagt. Fremdgeräte dürfen nur mit expliziter Genehmigung an Computer oder an das Netzwerk angeschlossen werden. Der Betrieb eigener Geräte im WLAN ist zulässig, sofern deren Netzwerkkonfiguration ausschließlich durch schuleigene Systeme (z.B. DHCP) bestimmt wird und der verursachte Datenverkehr im Mittel 500Kbit/s nicht überschreitet.

Externe Datenspeicher dürfen ausschließlich zum Speichern eigener Arbeiten verwendet werden. Das Laden jedweder sonstiger Daten von diesen bedarf der Genehmigung durch eine Aufsichtsperson.

Unnötiges Datenaufkommen durch Laden und Versenden von großen Dateien (z.B. Grafiken) aus dem Internet, ist zu vermeiden. Sollte ein Nutzer unberechtigt größere Datenmengen in seinem Arbeitsbereich ablegen, ist die Schule berechtigt, diese Daten zu löschen.

### **Schutz der Geräte**

Die Bedienung der Hard- und Software hat entsprechend der Instruktionen zu erfolgen. Bei Störungen oder Schäden muss die Benutzung des betroffenen Gerätes sofort eingestellt werden und die Störungen sind sofort der für die Computernutzung verantwortlichen Person zu melden. Wer schuldhaft Schäden verursacht, hat diese zu ersetzen.

In den Computerräumen ist Essen und Trinken verboten.

#### **Nutzung von Informationen aus dem Internet**

Der Internet-Zugang soll grundsätzlich nur für schulische Zwecke genutzt werden. Als schulisch ist auch ein elektronischer Informationsaustausch anzusehen, der unter Berücksichtigung seines Inhalts und des Adressatenkreises mit der schulischen Arbeit im Zusammenhang steht. Das Herunterladen von Anwendungen ist nur mit Einwilligung der Schule zulässig.

Die Schule ist nicht für den Inhalt der über ihren Zugang abrufbaren Angebote Dritter im Internet verantwortlich.

Im Namen der Schule dürfen weder Vertragsverhältnisse eingegangen noch ohne Erlaubnis kostenpflichtige Dienste im Internet benutzt werden.

Bei der Weiterverarbeitung von Daten aus dem Internet sind insbesondere Urheber- oder Nutzungsrechte zu beachten.

#### **Versenden von Informationen in das Internet**

Werden Informationen unter dem Absendernamen der Schule in das Internet versandt, geschieht das unter Beachtung der allgemein anerkannten Umgangsformen. Die Veröffentlichung von Internetseiten der Schule bedarf der Genehmigung durch die Schulleitung.

Für fremde Inhalte ist insbesondere das Urheberrecht zu beachten. So dürfen zum Beispiel digitalisierte Texte, Bilder und andere Materialien nur mit Erlaubnis der Urheber in eigenen Internetseiten verwandt werden. Der Urheber ist zu nennen, wenn dieser es wünscht.

Das Recht am eigenen Bild ist zu beachten. Die Veröffentlichung von Fotos und Schülermaterialien im Internet ist nur mit der Genehmigung der betroffenen Schülerinnen und Schüler (im Falle der Minderjährigkeit ihrer Erziehungsberechtigten) sowie der Schulleitung gestattet.

## **C. Ergänzende Regeln für die Nutzung außerhalb des Unterrichtes**

#### **Nutzungsberechtigung**

Außerhalb des Unterrichts kann im Rahmen der medienpädagogischen Arbeit ein Nutzungsrecht gewährt werden. Die Entscheidung darüber und welche Dienste genutzt werden können, trifft die Schule unter Beteiligung der schulischen Gremien.

Eigenes Arbeiten am Computer außerhalb des Unterrichts ist für Schülerinnen und Schüler der Mittel- und Unterstufe nur unter Aufsicht möglich.

Schüler der Oberstufe können im Sekretariat einen Schlüssel zum Medienraum erhalten. Sie bestätigen bei Empfang durch ihre Unterschrift, dass sie für die Dauer der Benutzung diese Nutzungsordnung gegenüber anderen Schülern vertreten und im Falle eines Verstoßes unmittelbar einer Aufsichtsperson Mitteilung machen.

### **Aufsichtspersonen**

Die Schule hat eine weisungsberechtigte Aufsicht sicherzustellen. Dazu können neben Lehrkräften und sonstigen Bediensteten der Schule auch Eltern und für diese Aufgabe geeignete Schülerinnen und Schüler eingesetzt werden. Das Weisungsrecht im Sinne dieser Ordnung ist anderen schulischen und dienstlichen Weisungsverhältnissen nachrangig. Im Konfliktfall ist es auf eine Beratung beschränkt, die dokumentiert werden muss.

### **D. Benutzung privater IT-Geräte auf dem Schulgelände**

Die Handyordnung ersetzt diese Regelungen.

### **E. Schlussvorschriften**

Diese Benutzerordnung ist Bestandteil der jeweils gültigen Hausordnung und tritt am Tage nach ihrer Bekanntgabe in Kraft.

Mit Aufnahme in Klasse 7 findet eine Nutzerbelehrung statt.

Nutzer, die unbefugt Software von den Arbeitsstationen oder aus dem Netz kopieren oder verbotene Inhalte nutzen, machen sich strafbar und können zivil- oder strafrechtlich verfolgt werden.

Zuwiderhandlungen gegen diese Nutzungsordnung können neben dem Entzug der Nutzungsberechtigung schulordnungsrechtliche Maßnahmen zur Folge haben.

St.-Willibrord-Gymnasium Bitburg

## **Erklärung:**

Am \_\_\_\_\_\_\_\_\_\_\_\_\_ wurde ich in die Nutzungsordnung zur IT-Nutzung eingewiesen. Mit den festgelegten Regeln bin ich einverstanden. Mir ist bekannt, dass die Schule den Datenverkehr protokolliert und durch Stichproben überprüft. Sollte ich gegen die Nutzungsregeln verstoßen, verliere ich meine Berechtigung für die Nutzung außerhalb des Unterrichts und muss gegebenenfalls mit Schulordnungsmaßnahmen rechnen. Bei Verstoß gegen gesetzliche Bestimmungen sind zivil- oder strafrechtliche Folgen nicht auszuschließen.

 $\mathcal{L}_\text{max}$  , and the contract of the contract of the contract of the contract of the contract of the contract of the contract of the contract of the contract of the contract of the contract of the contract of the contr Name und Klasse/Kurs Unterschrift der Schülerin/des Schülers

\_\_\_\_\_\_\_\_\_\_\_\_\_\_\_\_\_\_\_\_\_\_\_\_\_\_\_\_\_\_\_\_\_\_\_\_\_\_\_\_\_\_\_\_\_\_\_\_\_\_\_\_\_\_\_\_\_\_\_\_\_\_\_\_\_\_\_\_\_\_\_\_\_ Ort/Datum

\_\_\_\_\_\_\_\_\_\_\_\_\_\_\_\_\_\_\_\_\_\_\_\_\_\_\_\_\_\_\_\_\_\_\_\_\_\_\_\_\_\_\_\_\_\_\_\_\_\_\_\_\_\_\_\_\_\_\_\_\_\_\_\_\_\_\_\_\_\_\_\_\_ Unterschrift der/des Erziehungsberechtigten